## **KARTA PRZEDMIOTU**

# **1. Informacje ogólne**

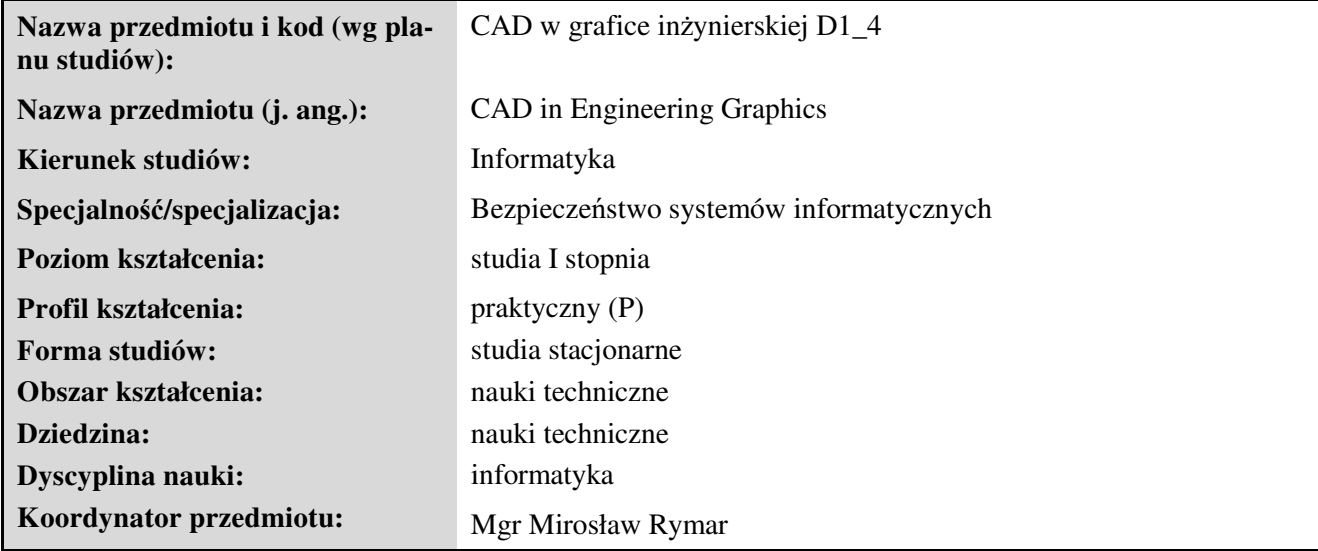

### **2. Ogólna charakterystyka przedmiotu**

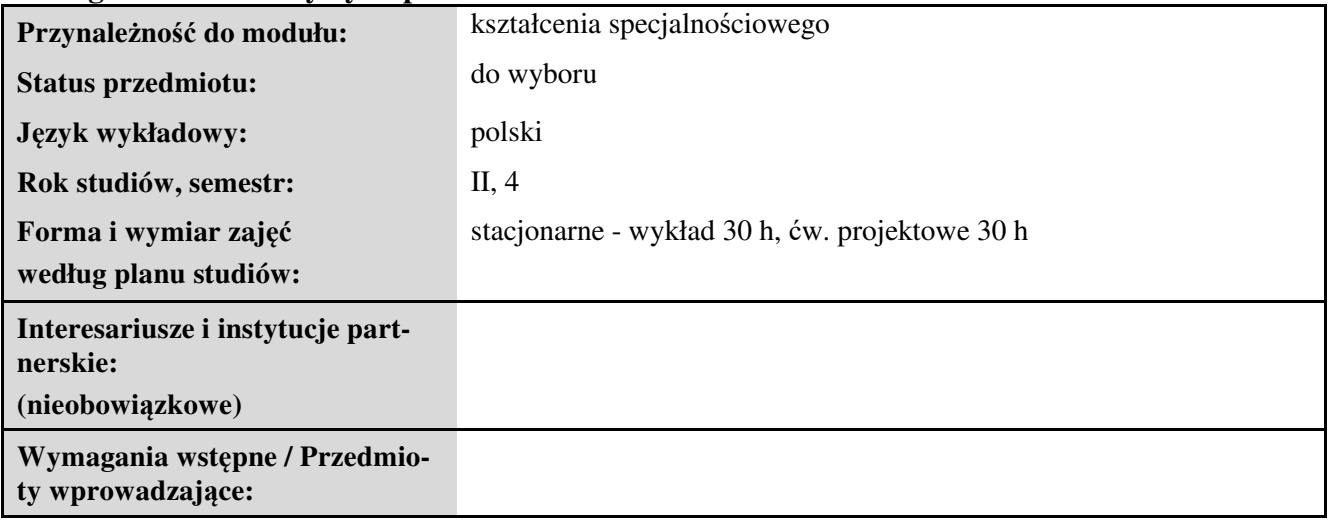

## **3. Bilans punktów ECTS**

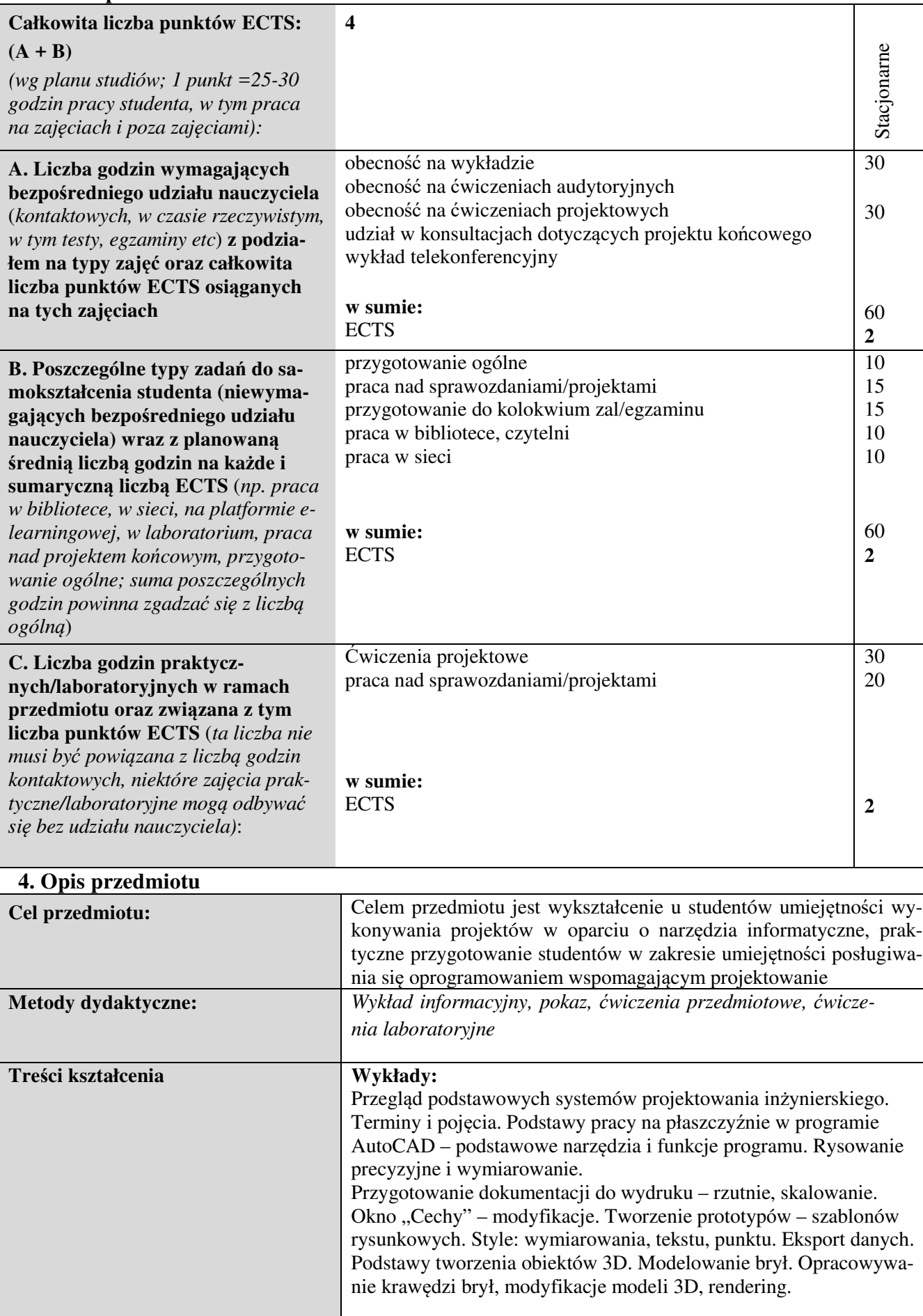

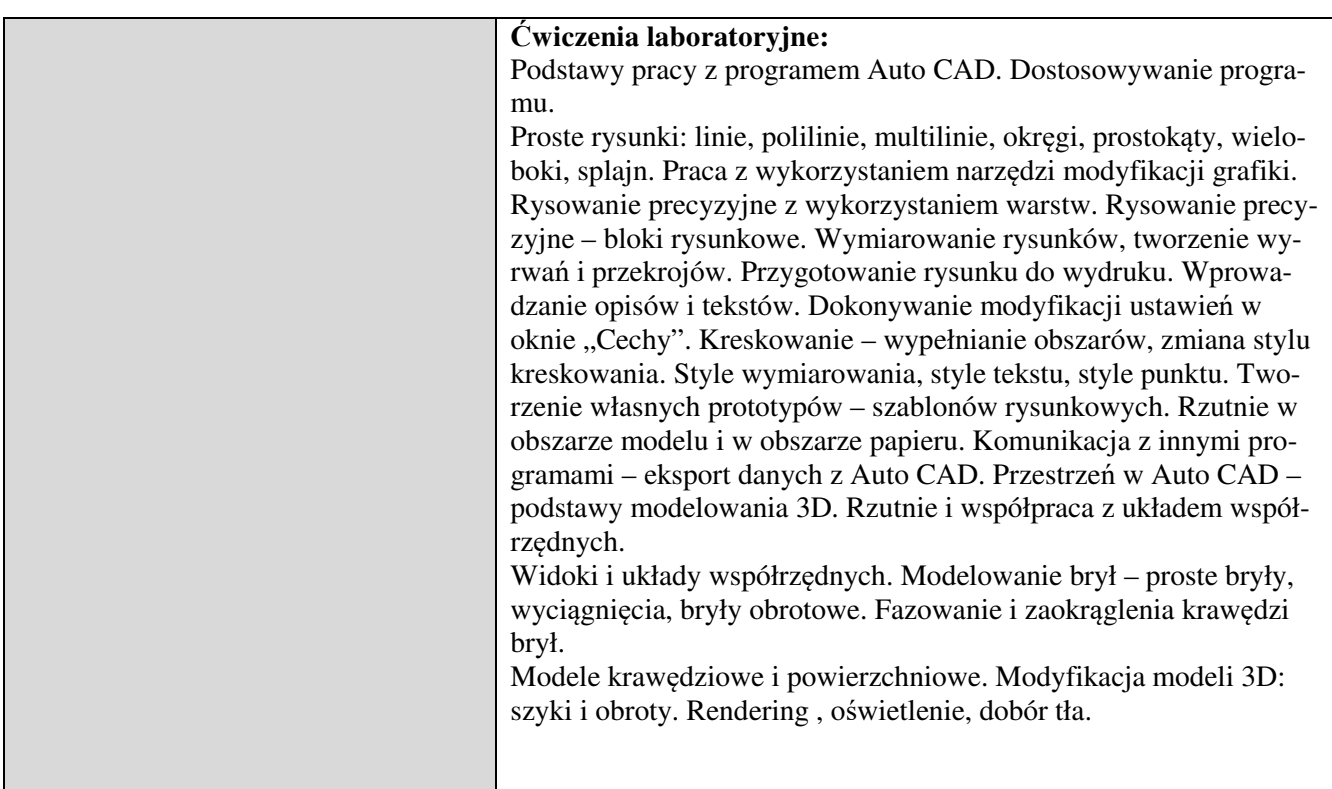

### **5. Efekty kształcenia, sposoby weryfikacji i kryteria oceny**

**Efekty kształcenia** (*w sumie wymienić ok. od 3 do 9 efektów - podać numery efektów z listy dla danego kierunku/specjalności – opublikowane na stronie uczelni; podać TYLKO te efekty (tam gdzie to możliwe i stosowne w trzech kategoriach*, *np. kompetencje społeczne mogą nie być realizowane w tym przedmiocie), na których osiągnięcie kładzie się nacisk w ramach przedmiotu, wybrane efekty kierunkowe powinny być bardziej szczegółowo sformułowane niż te dla całej specjalności, tak aby były weryfikowalne – dlatego mają osobne symbole jako efekty przedmiotu*)

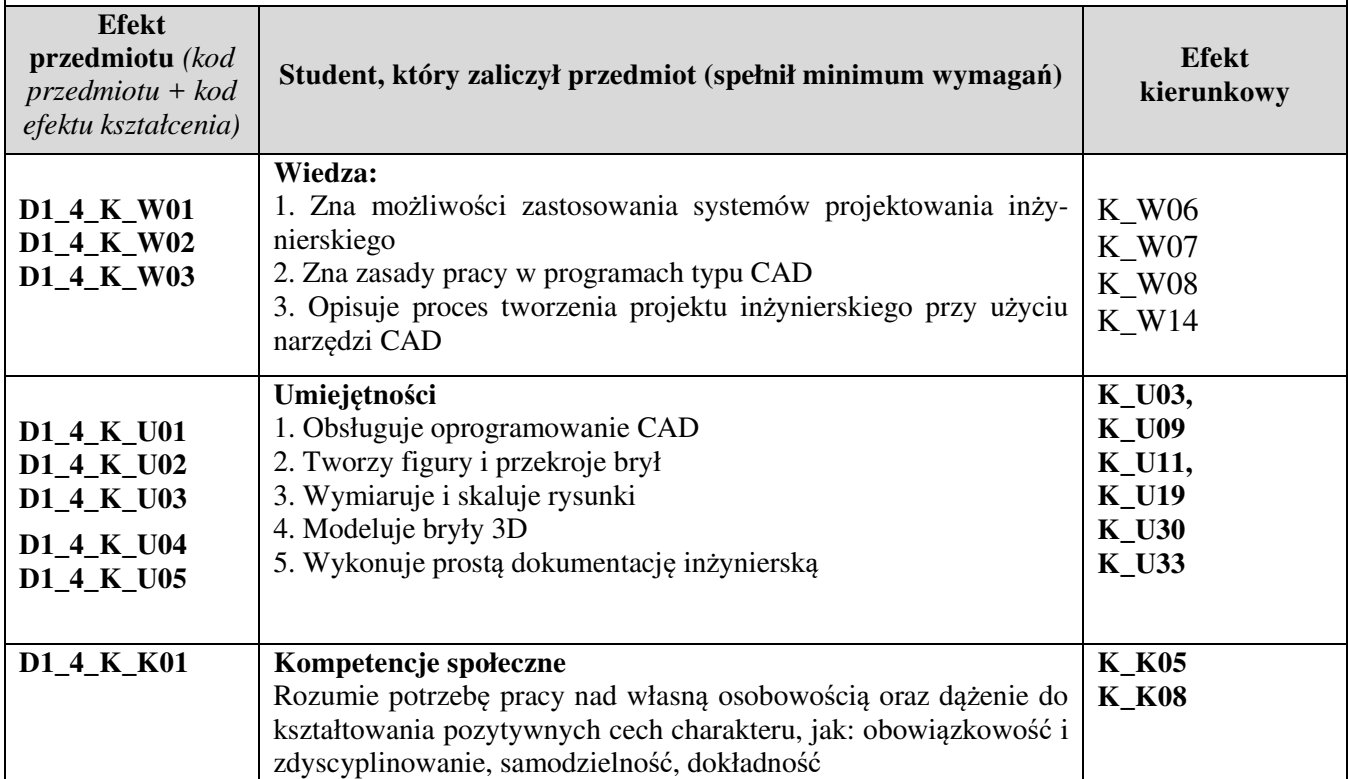

### **Sposoby weryfikacji efektów kształcenia**

*(np. dyskusja, gra dydaktyczna, zadanie e-learningowe, ćwiczenie laboratoryjne, projekt indywidualny/ grupowy, zajęcia terenowe, referat studenta, praca pisemna, kolokwium, test zaliczeniowy, egzamin, opinia eksperta zewnętrznego, etc. Dodać do każdego wybranego sposobu symbol zakładanego efektu, jeśli jest ich więcej)*

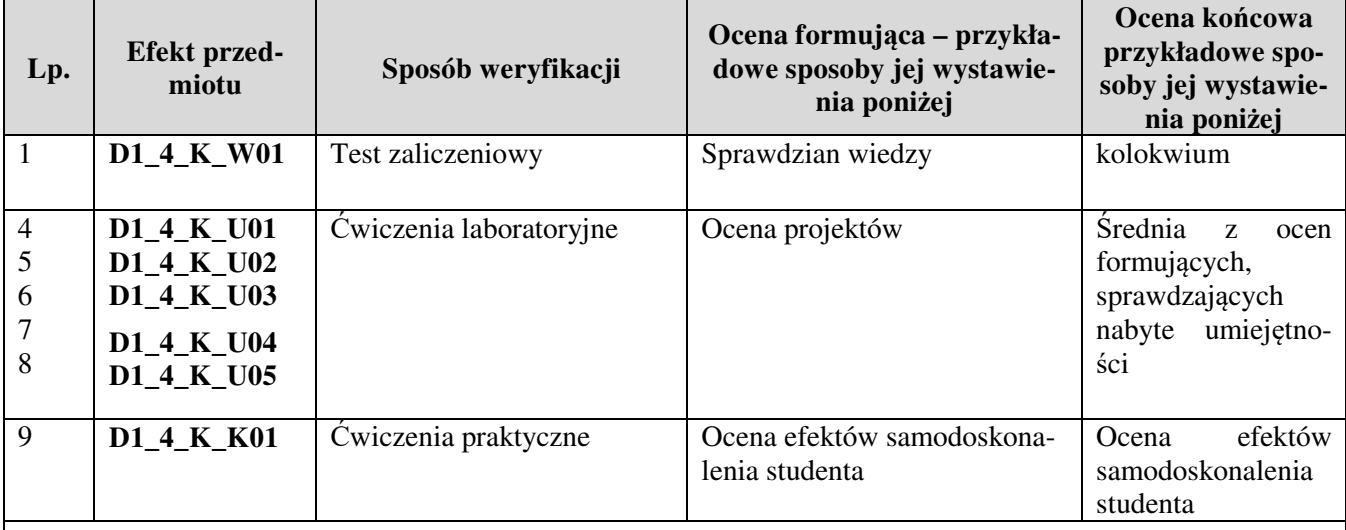

**Kryteria oceny** (*oceny 3,0 powinny być równoważne z efektami kształcenia, choć mogą być bardziej szczegółowo opisane*)**:**

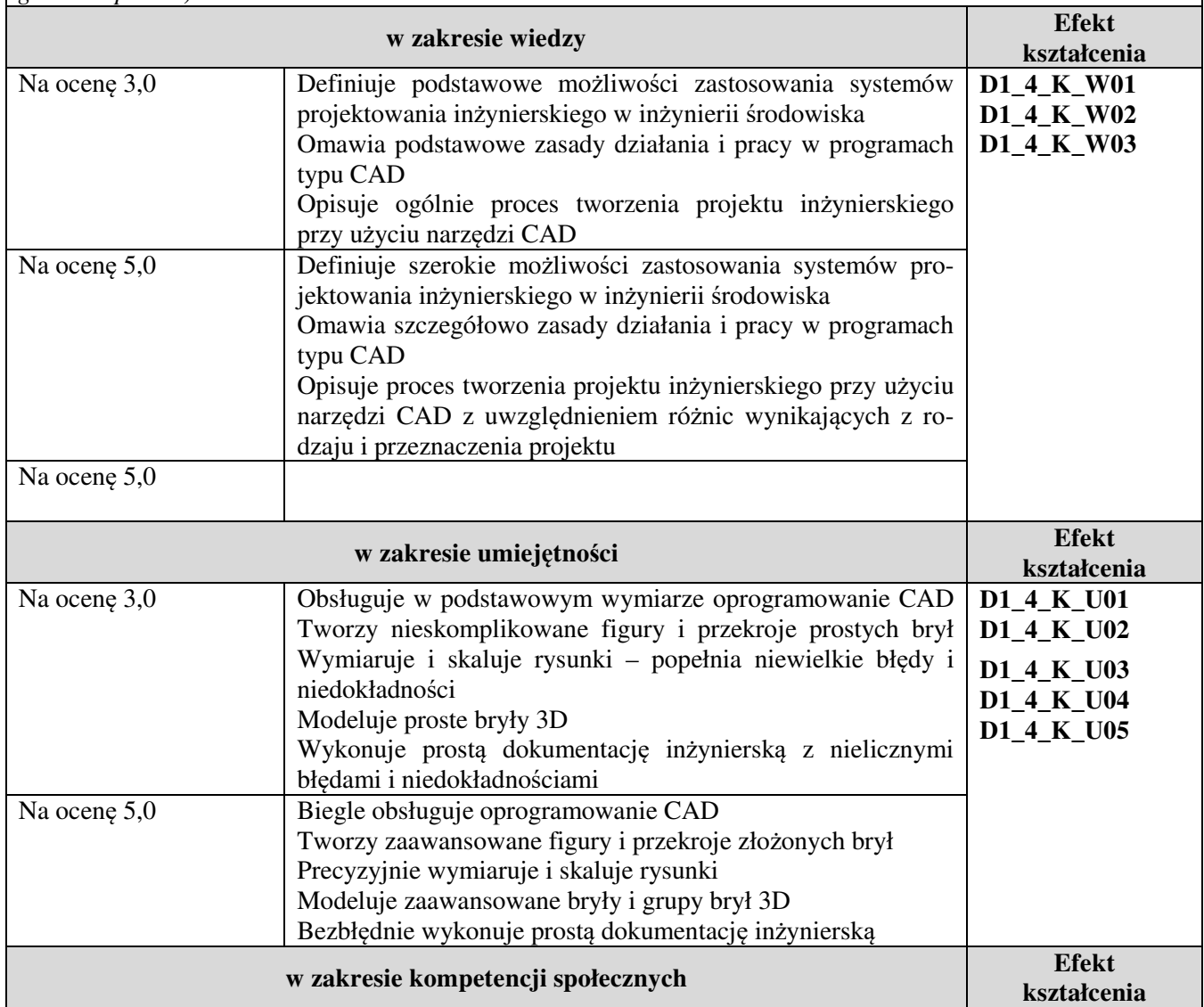

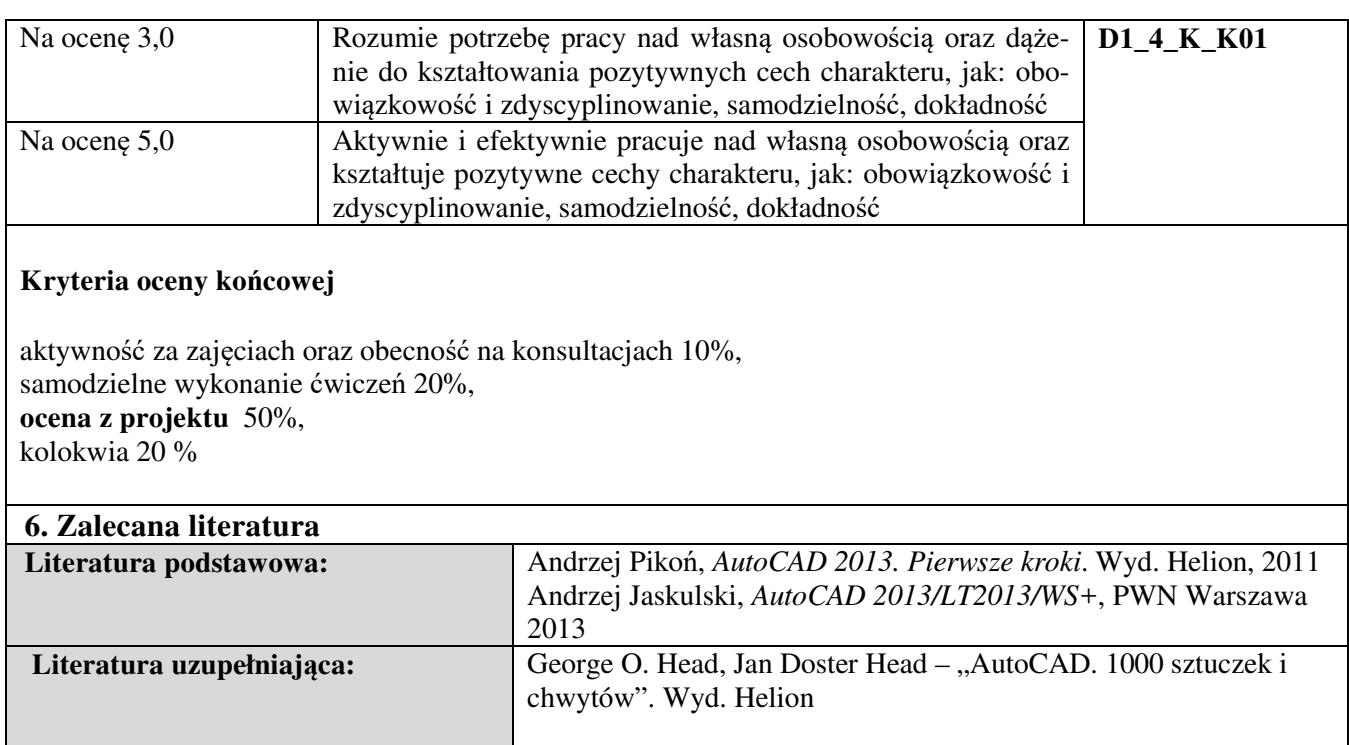

#### **Informacje dodatkowe:**

**Dodatkowe obowiązki prowadzącego wraz z szacowaną całkowitą liczbą godzin:** (*np. indywidualne konsultacje, poprawa prac, przygotowanie projektu zaliczeniowego, egzaminu, przygotowanie ćwiczeń elearningowych*). *Przykład poniżej*

Konsultacje – 20 godzin

Poprawa prac projektowych – 10 godzin

Przygotowanie ćwiczeń e-learningowych - 0 godzin

Przygotowanie i poprawa egzaminu – 5 godzin

W sumie: 40 godzin